## D2L - Track accessed documents linked in News/BHSU Getting Started

To track if students accessed the items linked in the News / BHSU Getting Started widget:

- Step 1: Add to the Content
- Step 2: Link them into widget / news items from the Content
- Track access to these documents.
  - Any item linked directly in the 'Content' can be tracked

## How?: Assessments > Class Progress

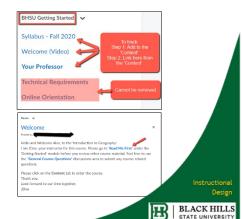